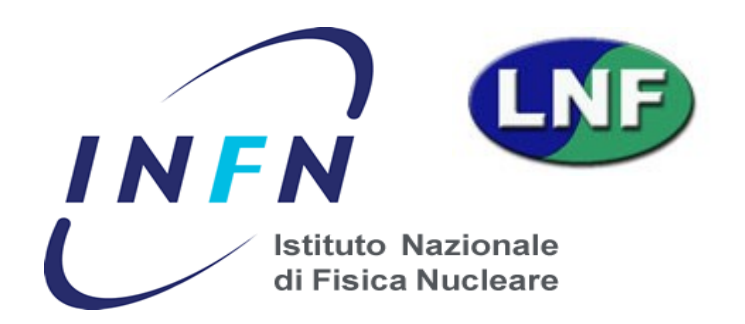

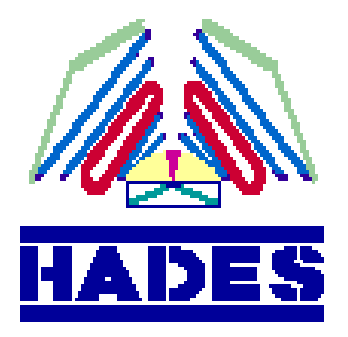

# New fits on  $K^+$ with/without E<sub>loss</sub>+B correction

*A. Scordo, LNF (INFN)*

*14/08/2015*

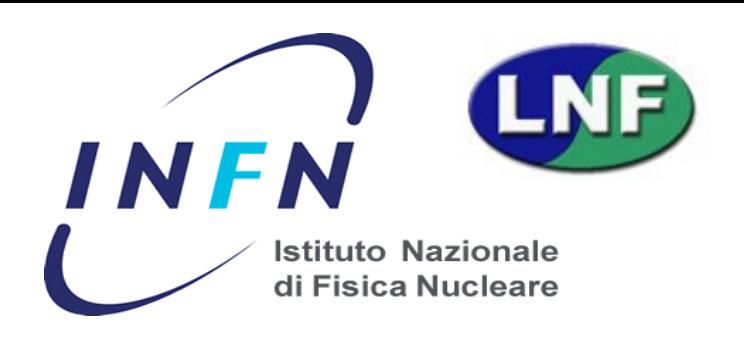

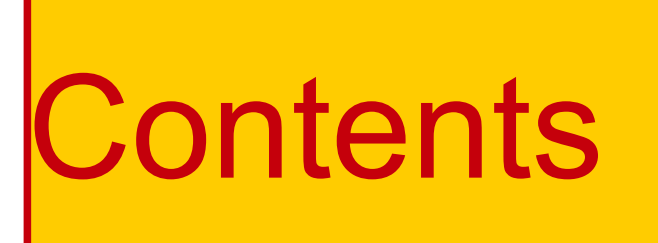

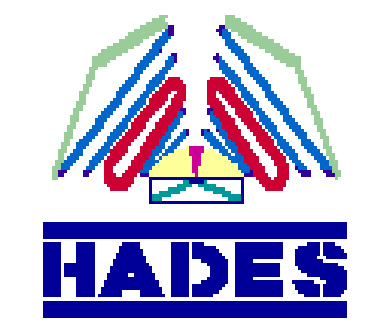

#### Mass vs Momentum with/without correction (ProfileX) Mass vs Momentum with/without correction (From Fits)  $Bin x Bin (p\theta)$  fit evaluation for strategy decision

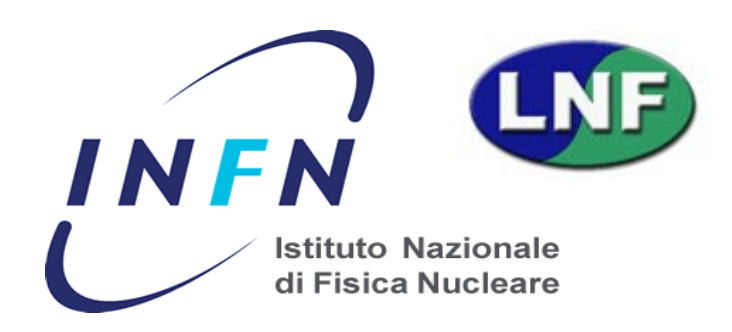

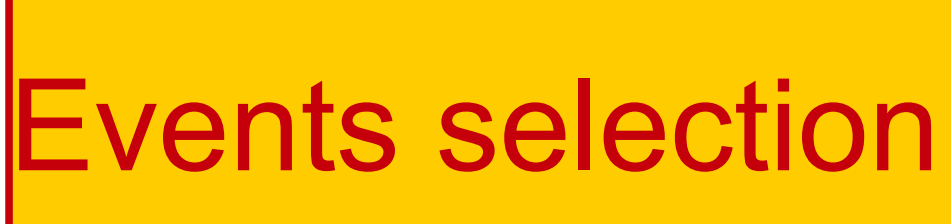

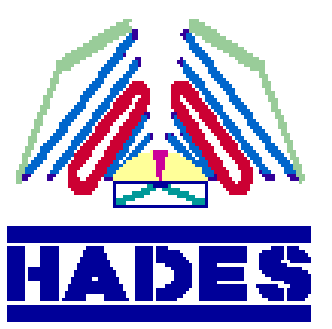

#### PID with dE/dX vs P cuts

Vertex cut

 $0 < \beta < 1$ 

Eloss + B correction

Bad strips rejected

kIsUsed to reject multi hits

## Mass vs P in Carbon (ProfileX)

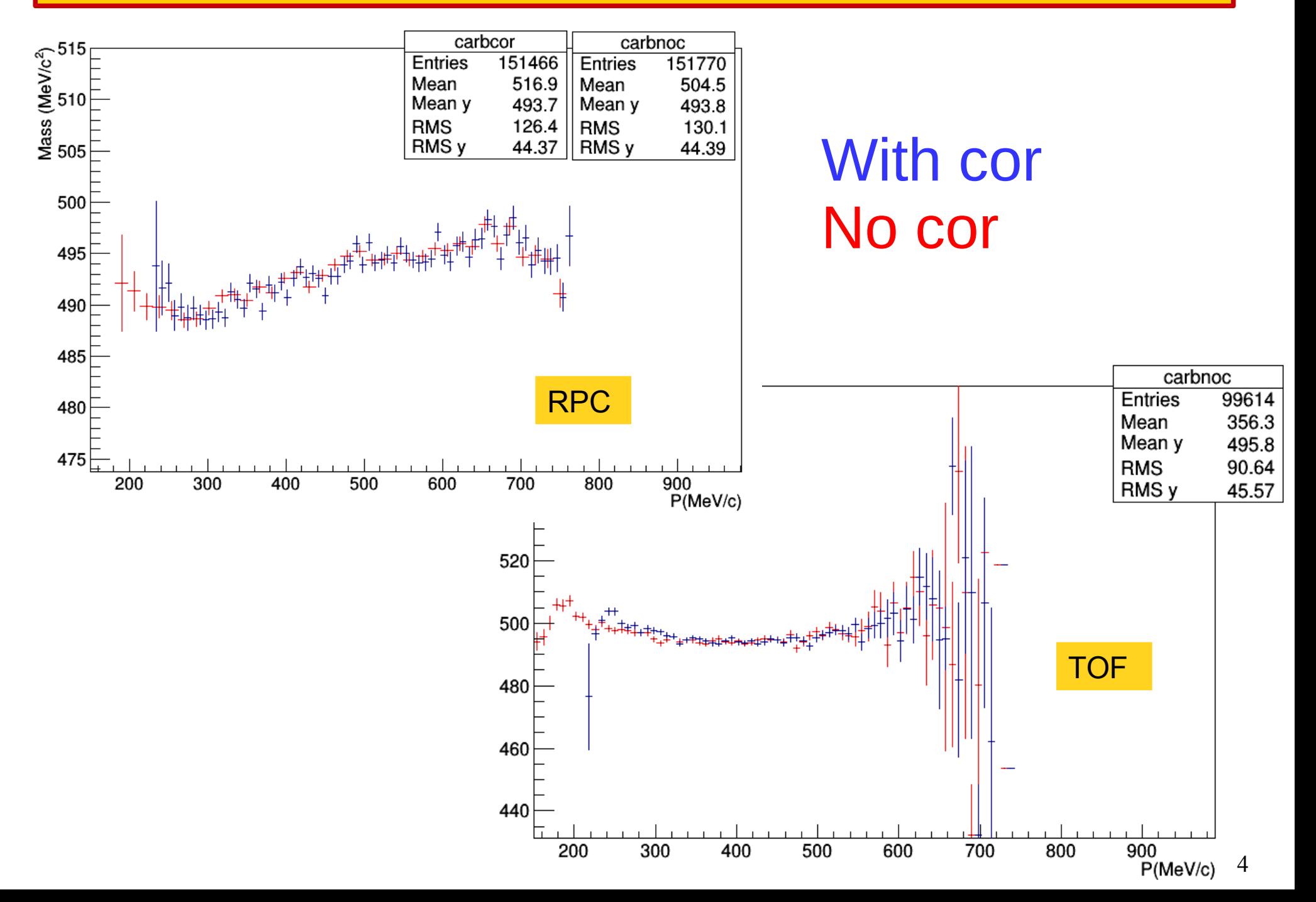

### Mass vs P in Wolfram (ProfileX)

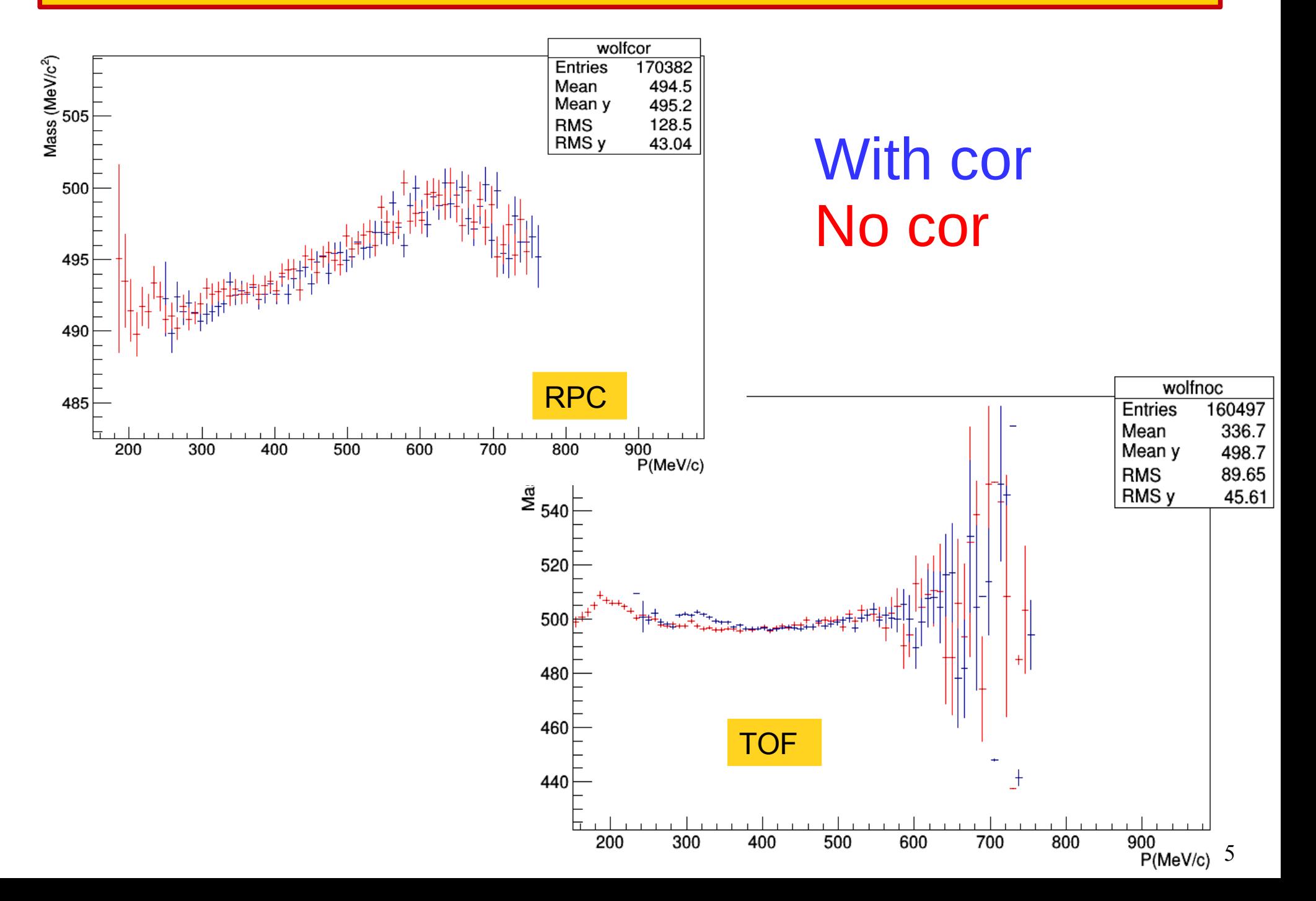

#### Mass vs P in Carbon RPC (fits)

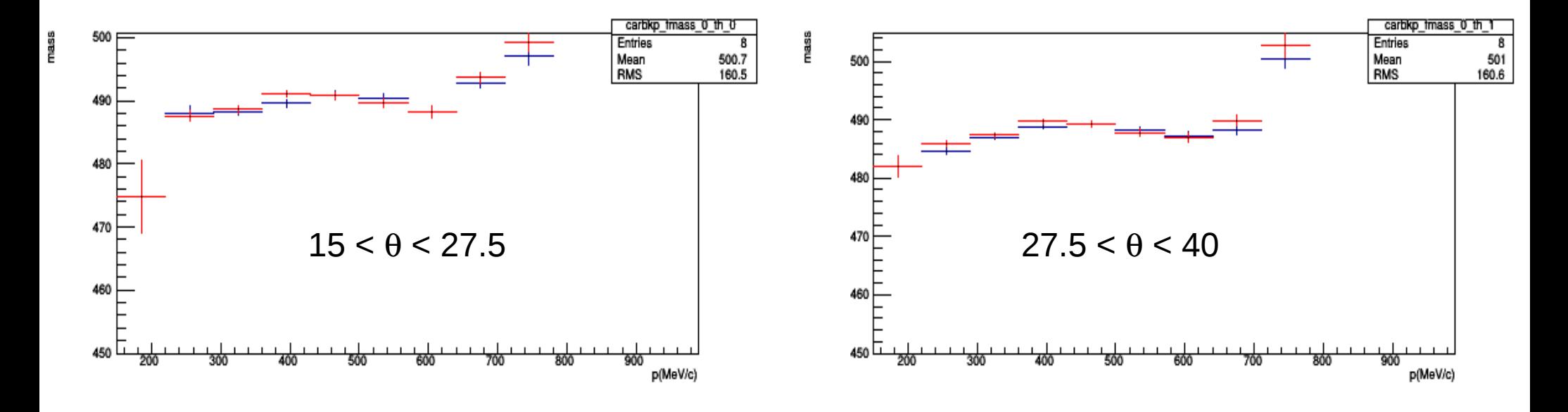

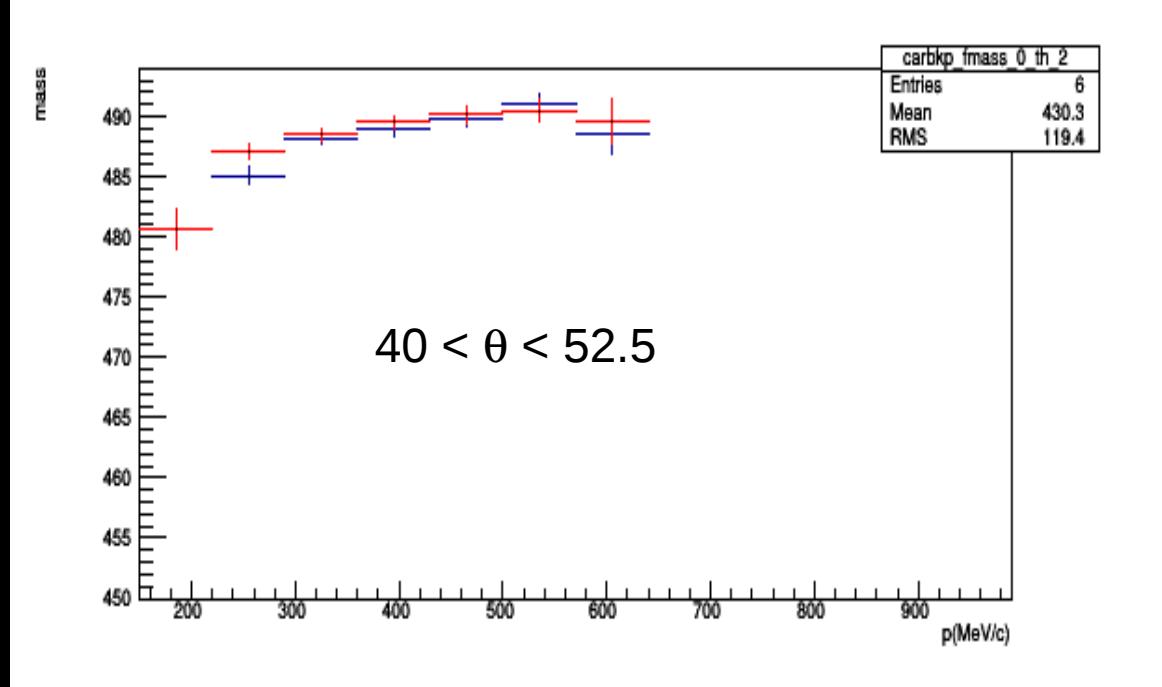

With cor No cor

### Mass vs P in Carbon TOF (fits)

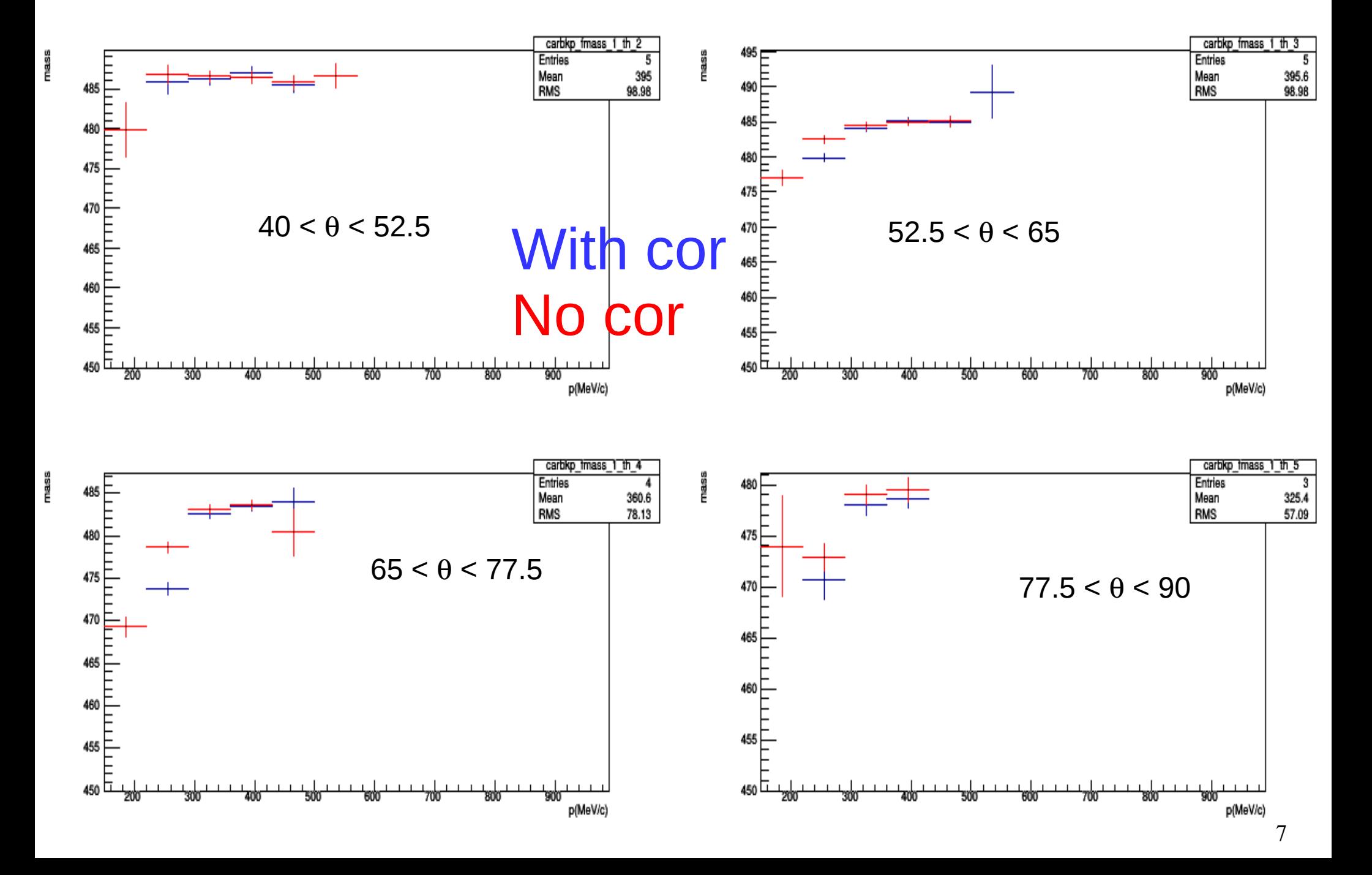

## Mass vs P in Wolfram RPC (fits)

mass

mass

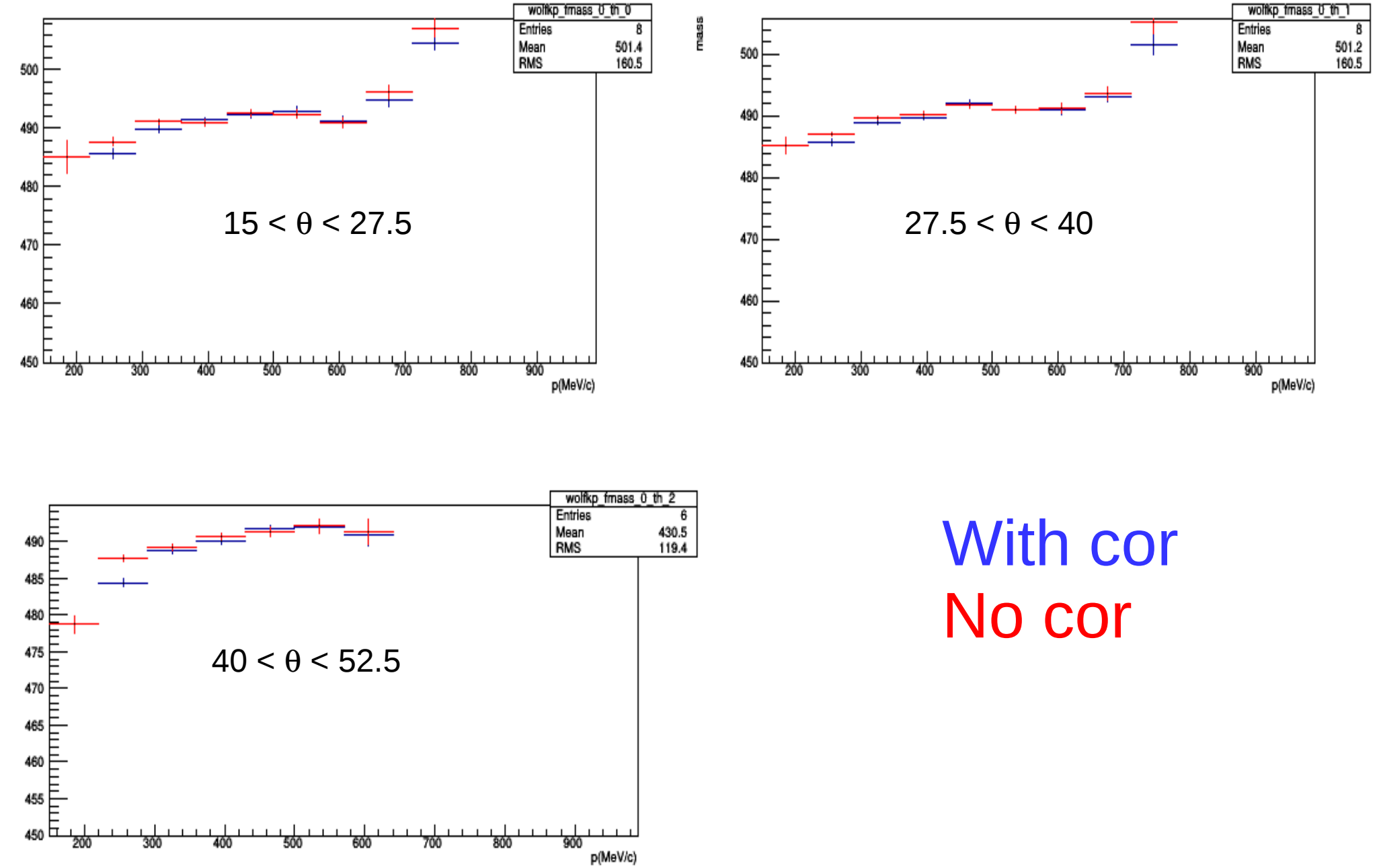

## Mass vs P in Wolfram TOF (fits)

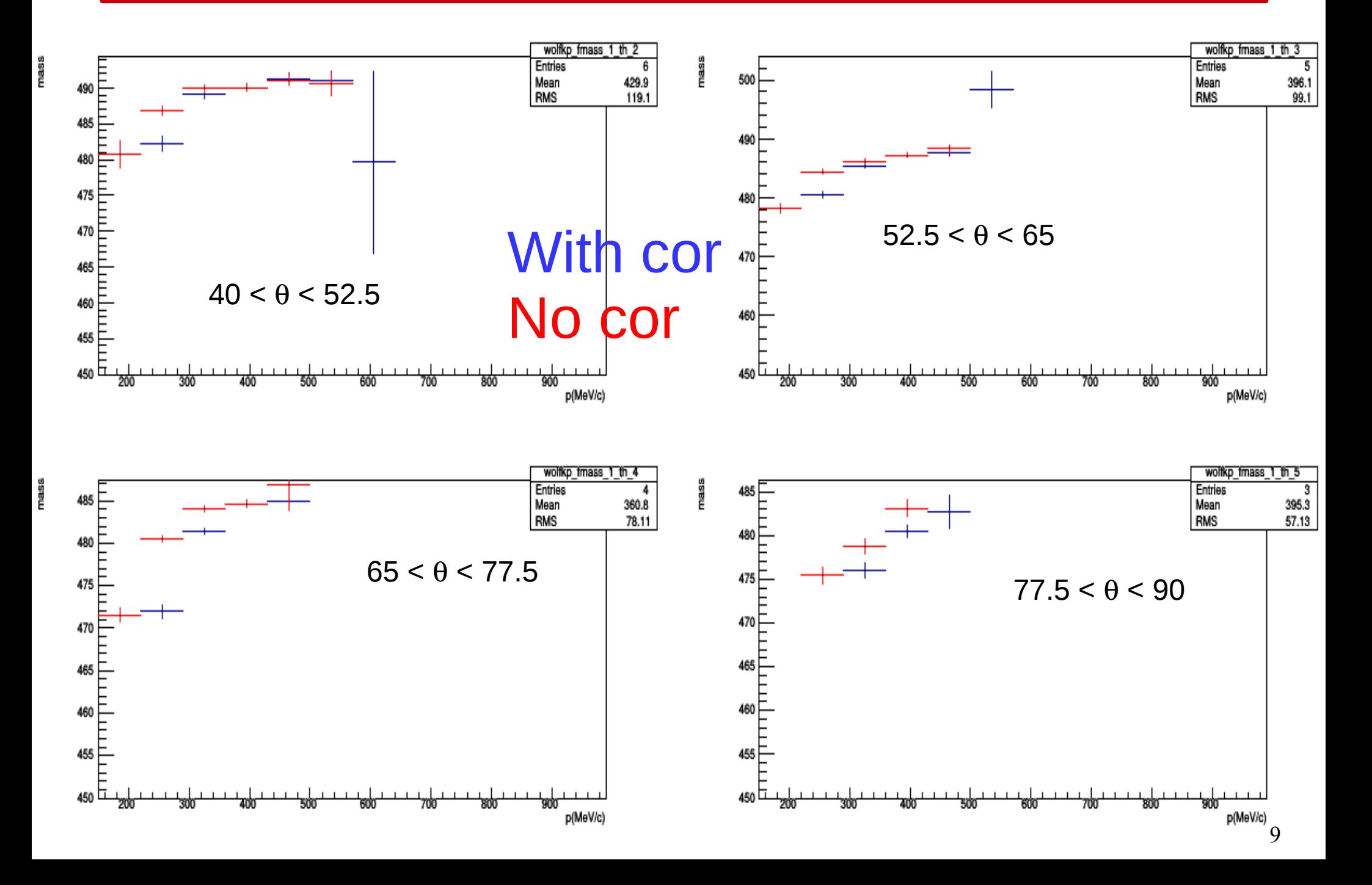

## gma vs P in Carbon RPC (fits)

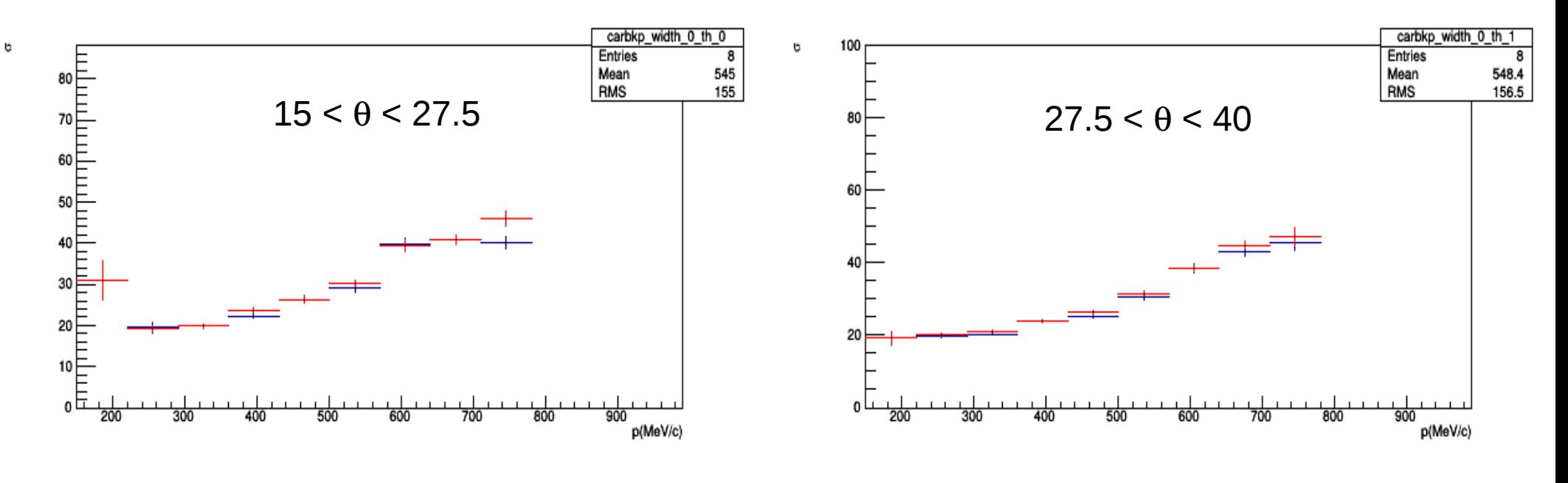

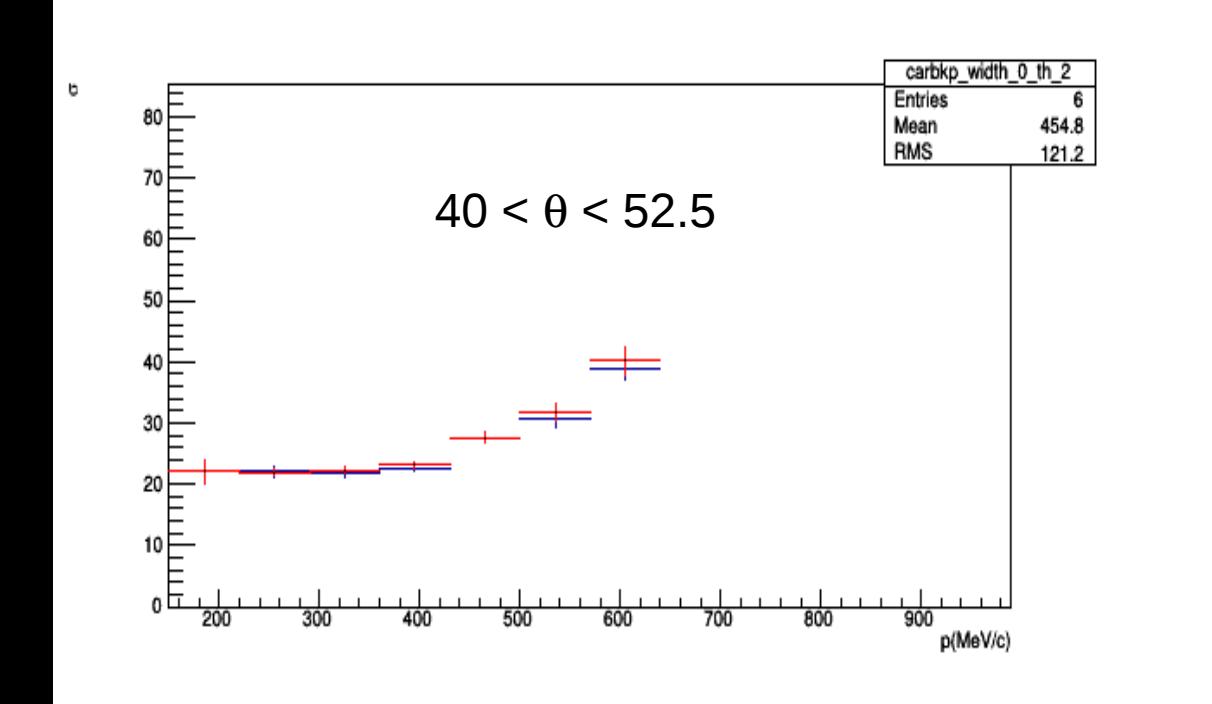

With cor No cor

## gma vs P in Carbon TOF (fits)

 $\mathbf{c}$ 

¢

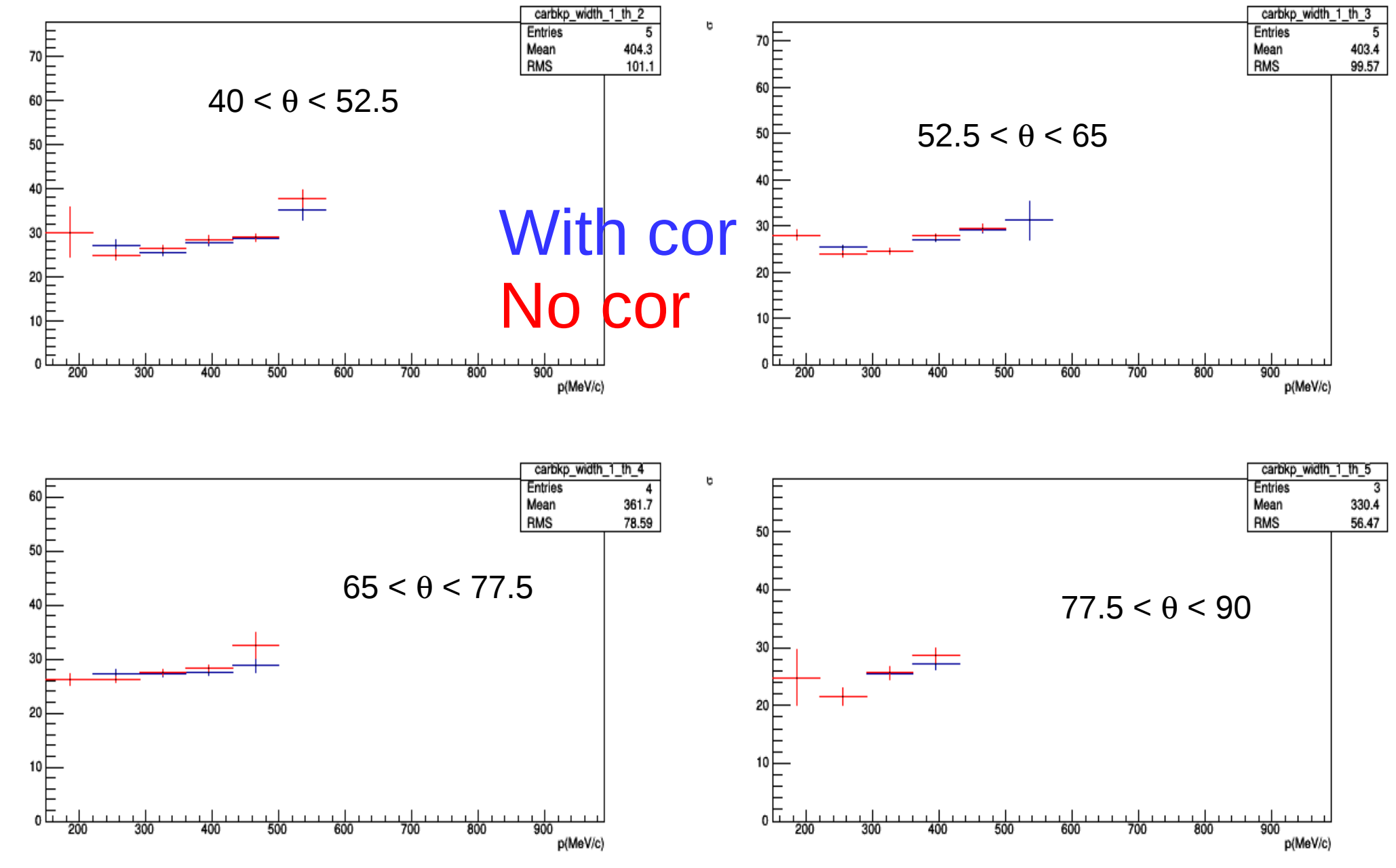

## gma vs P in Wolfram RPC (fits)

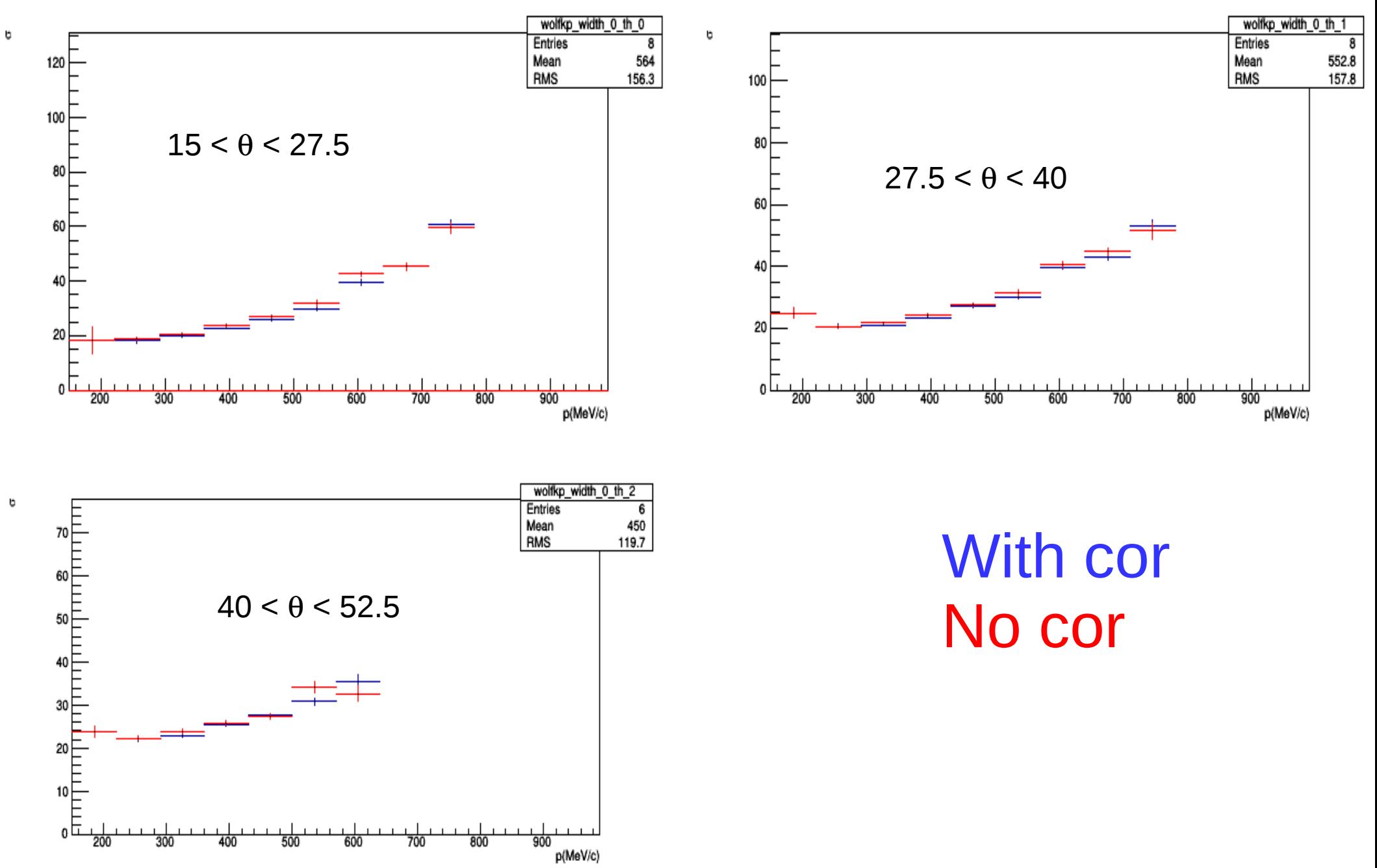

## gma vs P in Wolfram TOF (fits)

ь

b

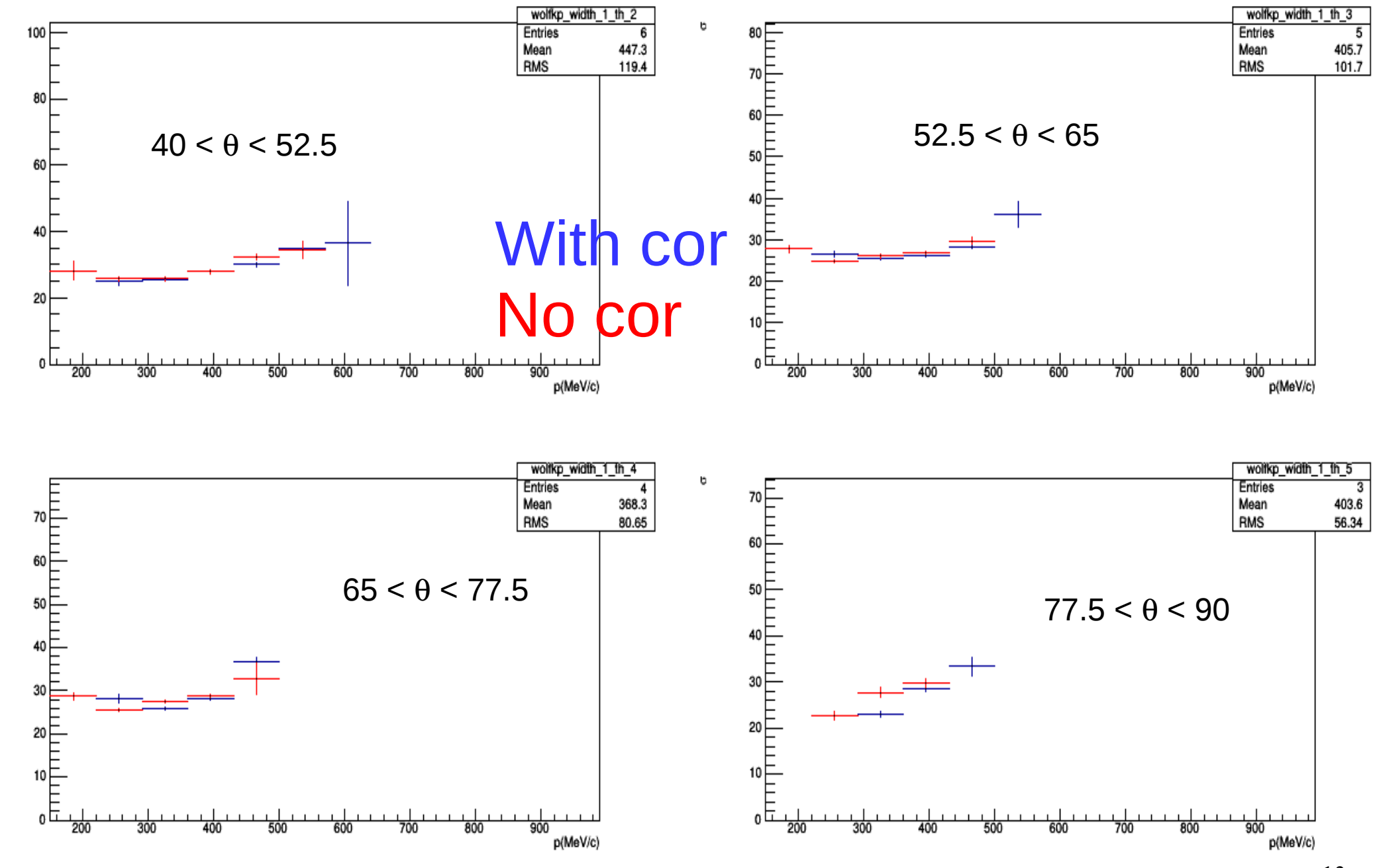

## Mass vs P in Carbon RPC (cor)

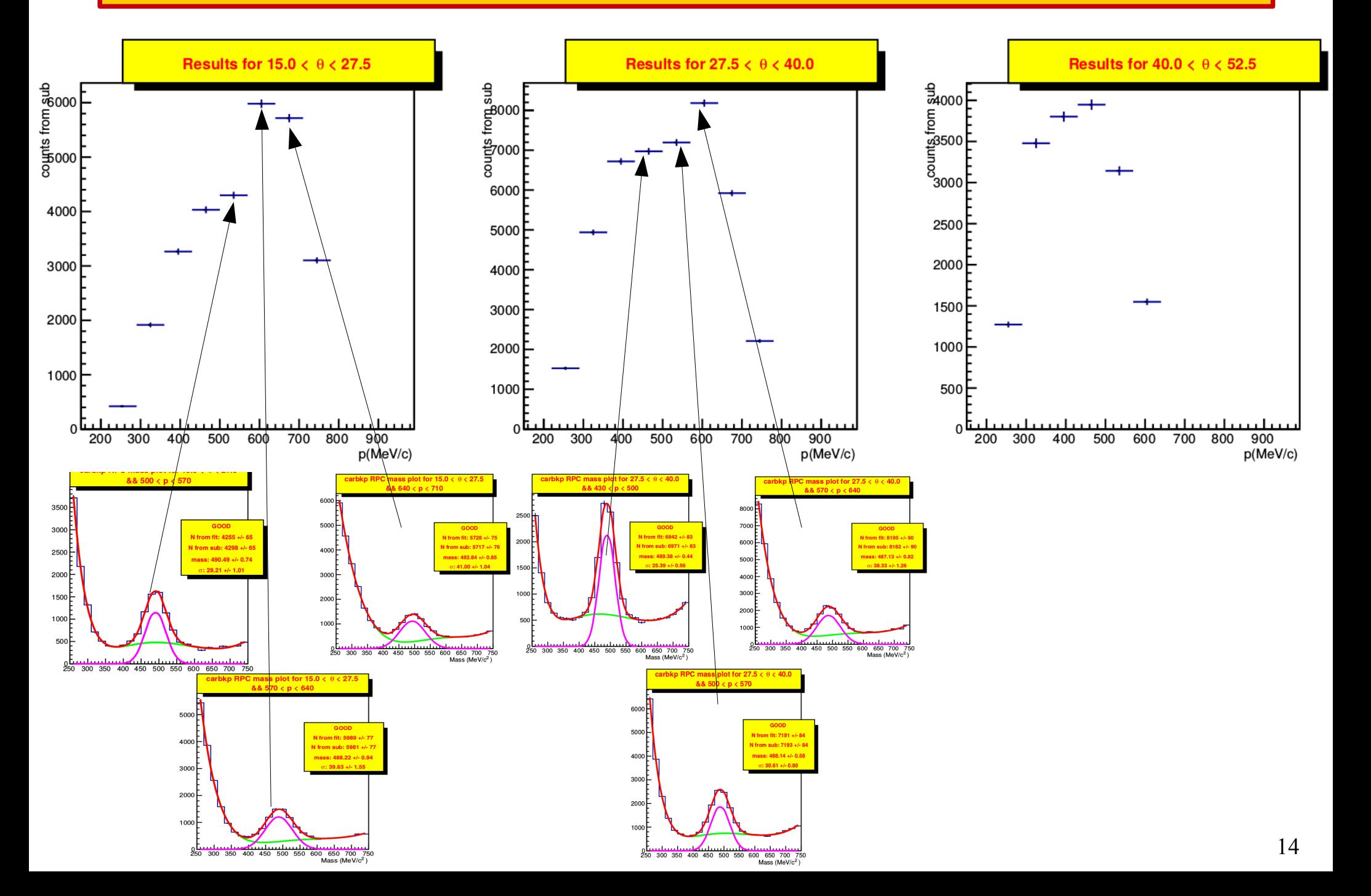

## Sigma vs P in Carbon RPC (cor)

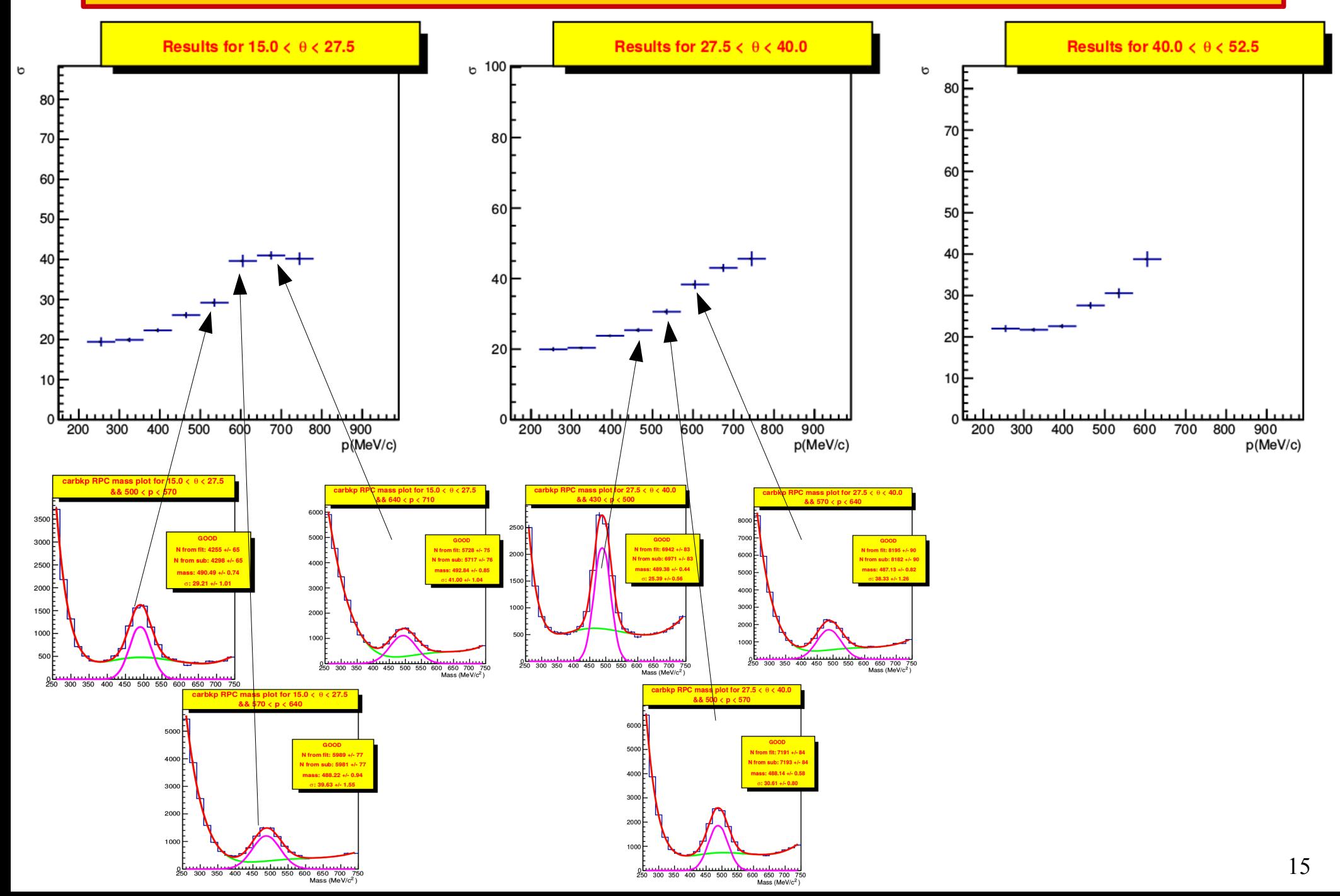

## Mass vs P in Carbon TOF (cor)

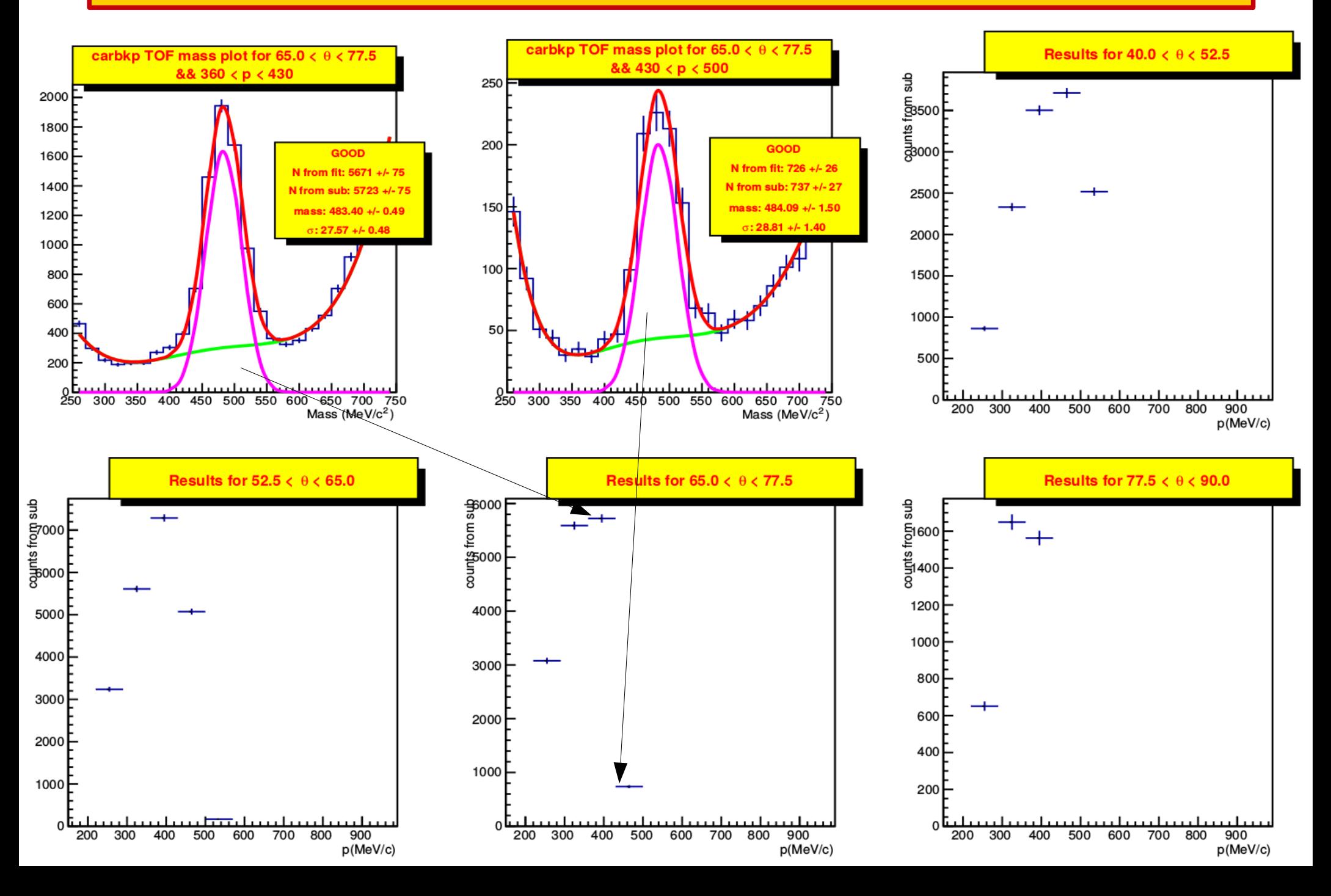

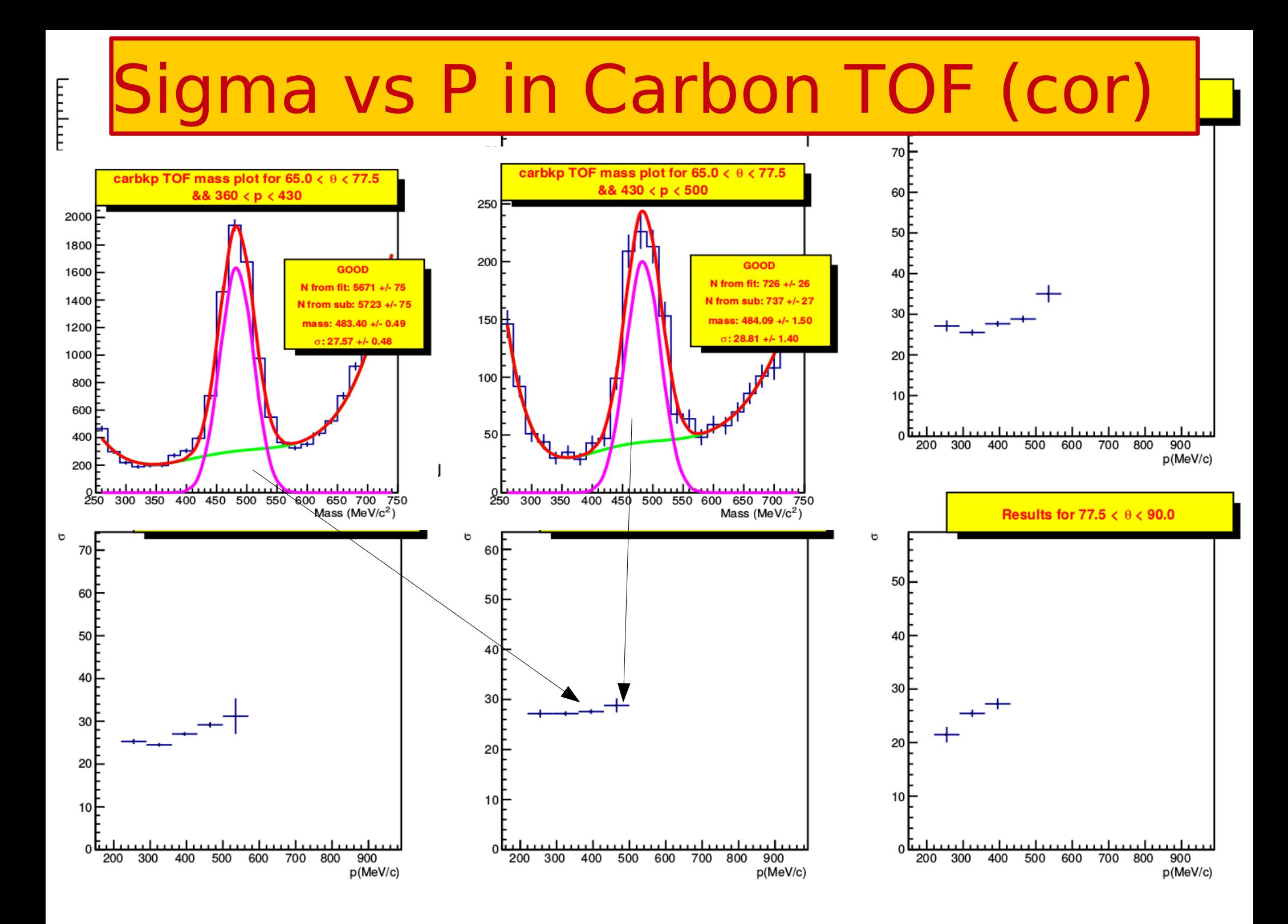

## Mass vs P in Wolfram RPC (cor)

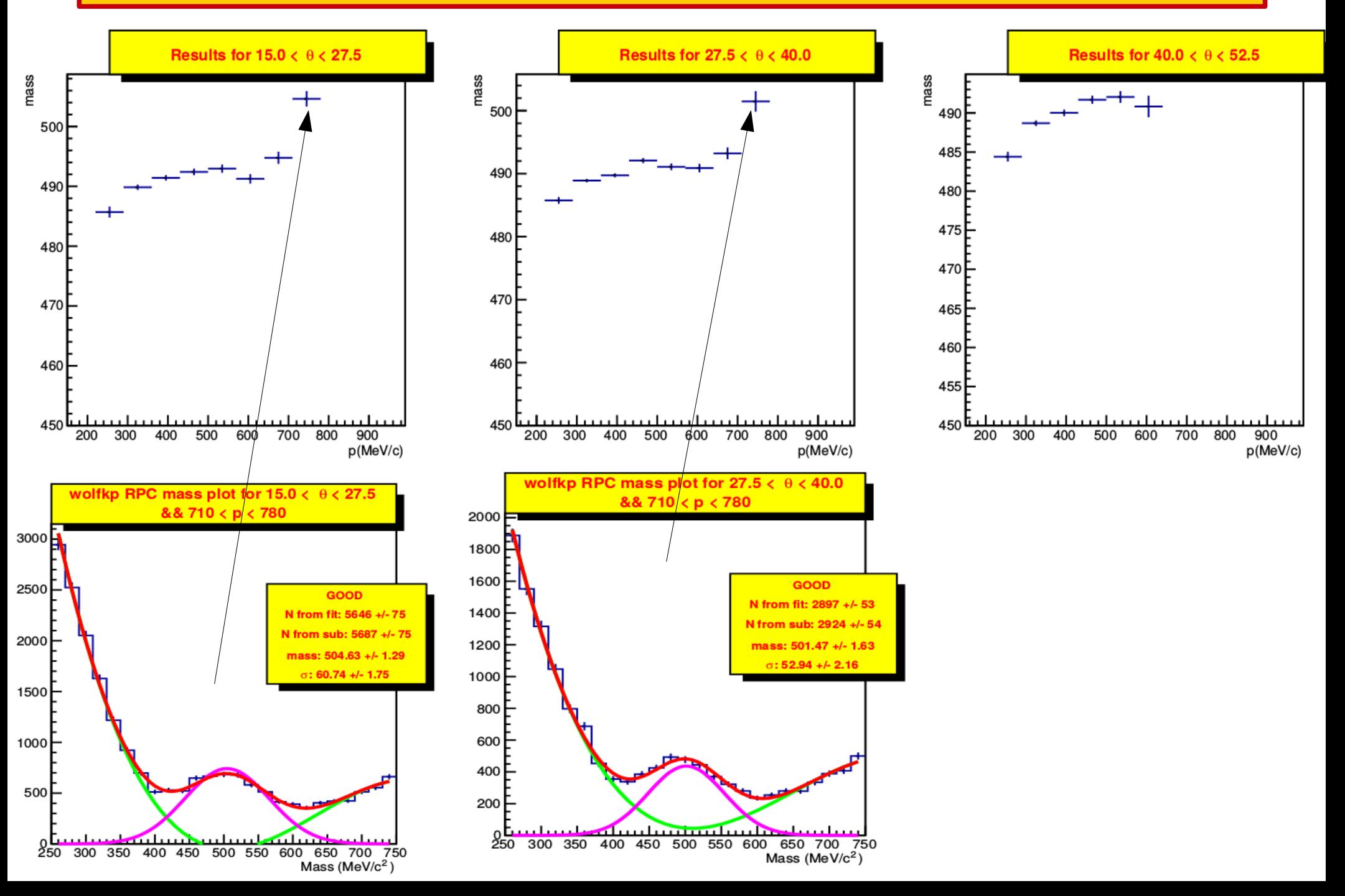

## Sigma vs P in Wolfram RPC (cor)

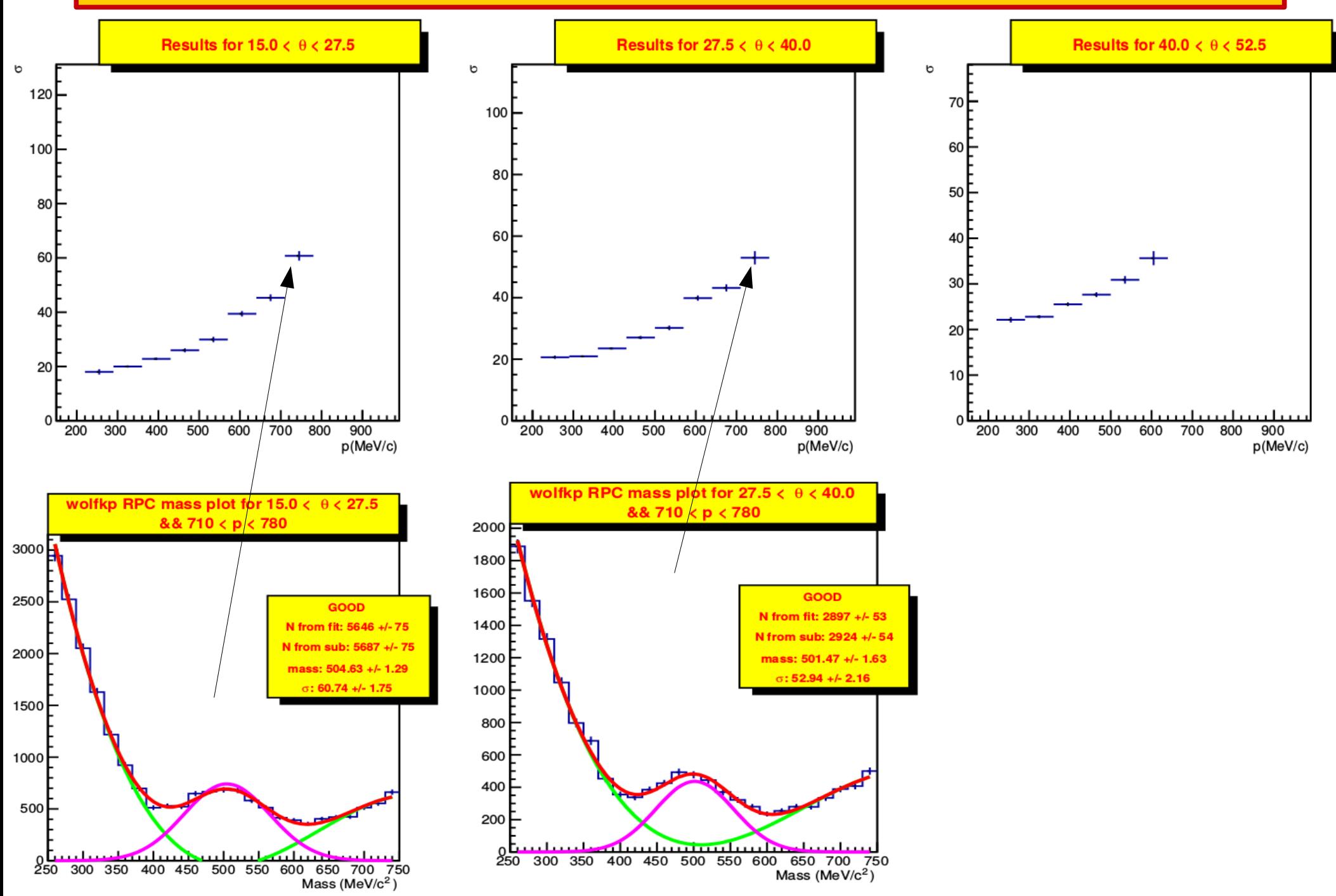

## Mass vs P in Wolfram TOF (cor)

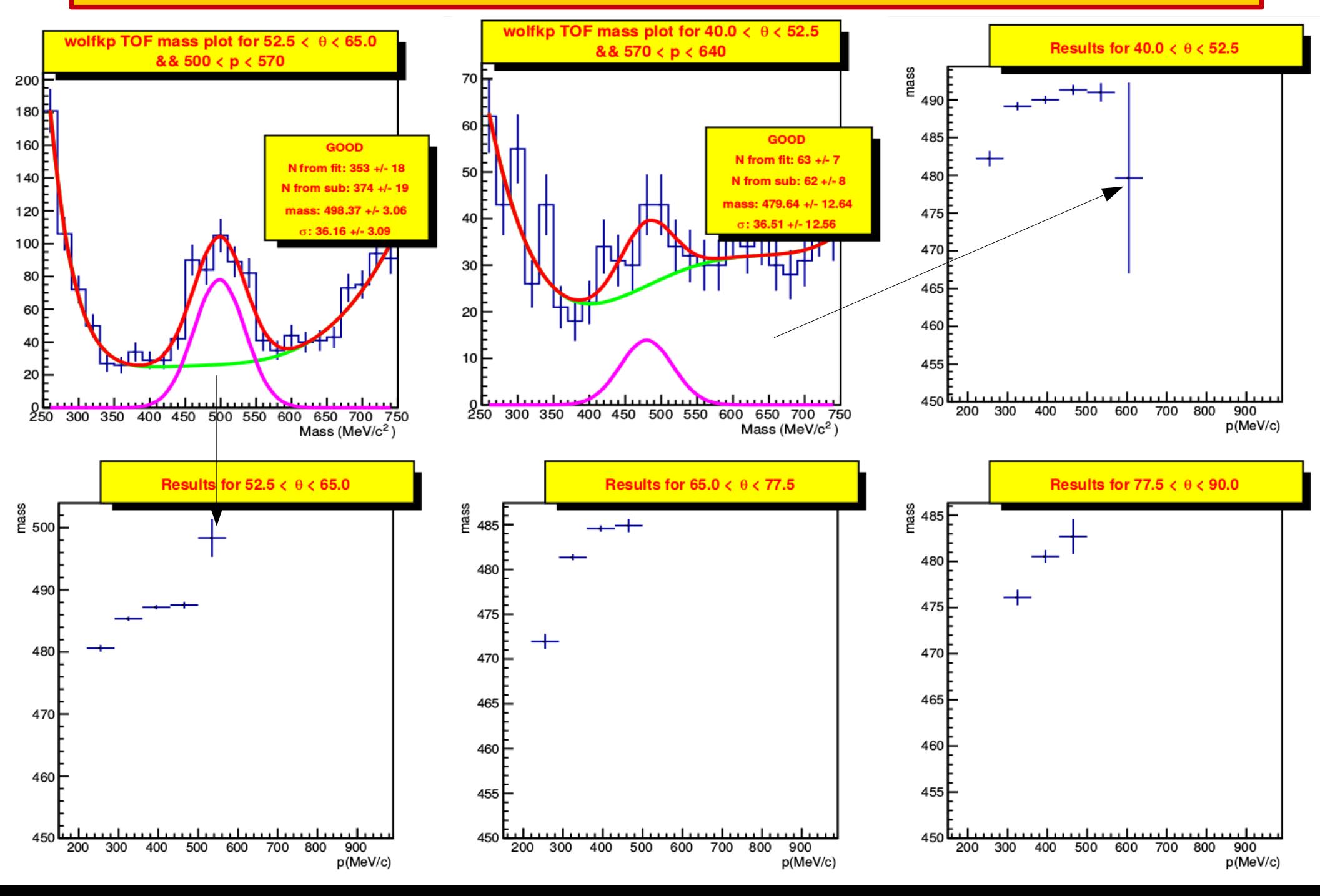

## Sigma vs P in Wolfram TOF (cor)

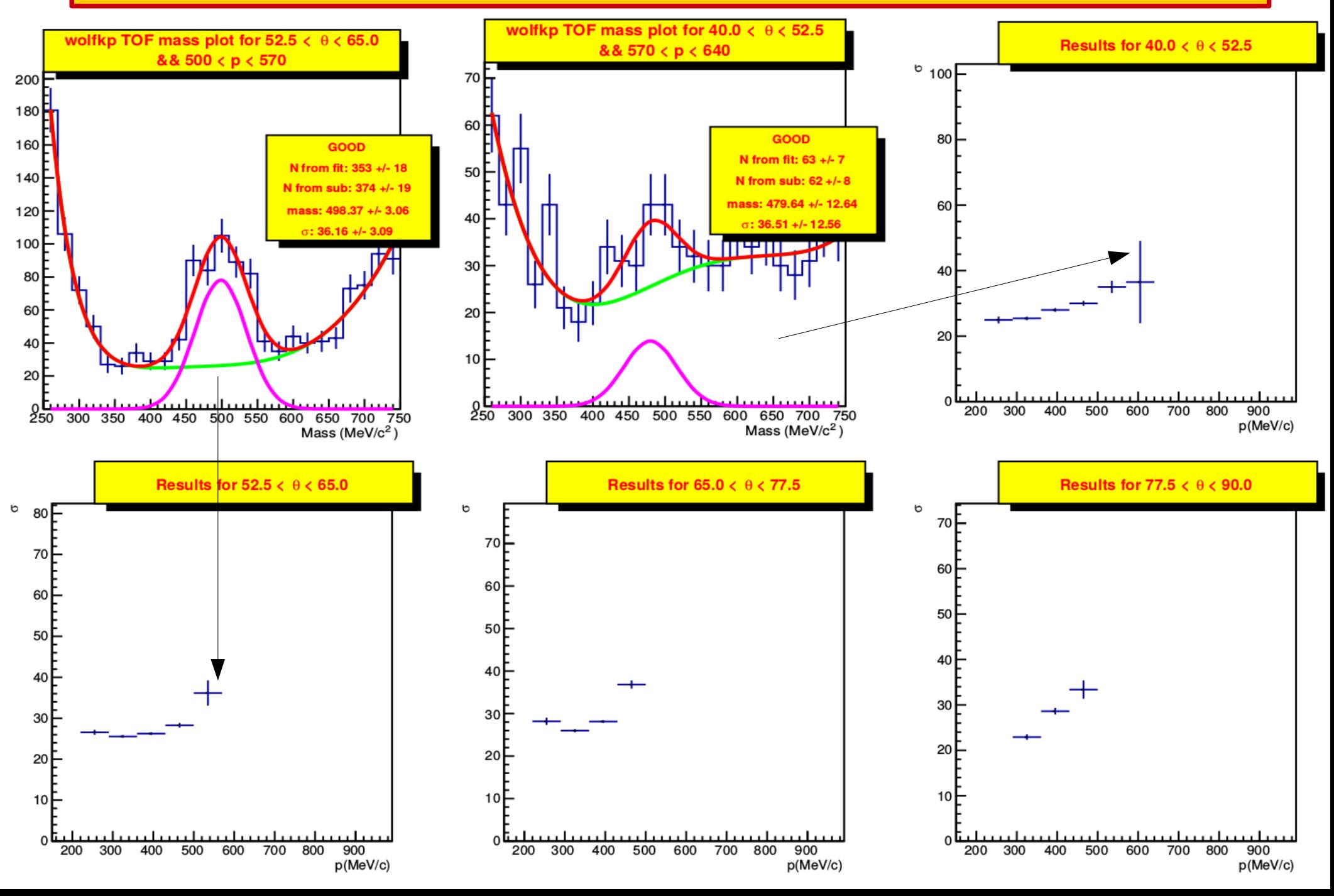

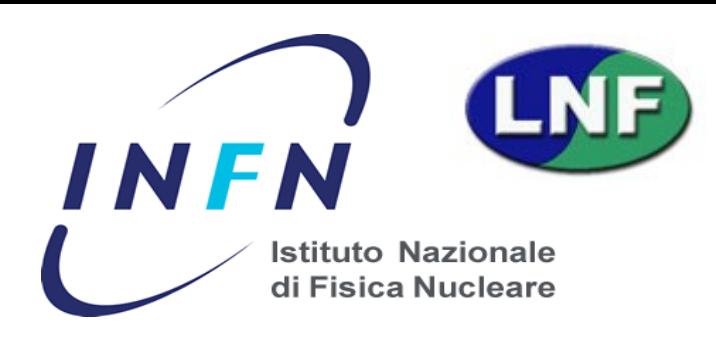

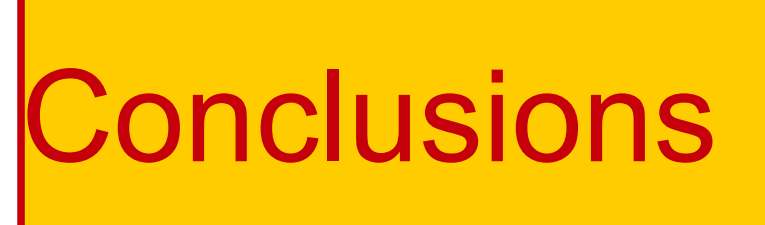

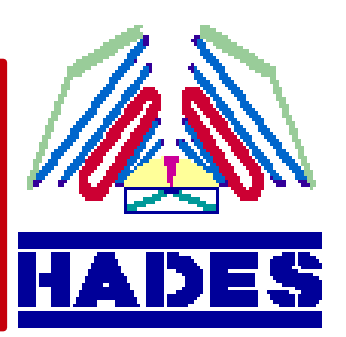

Eloss + B correction doesn' t affect the MvsP trend (still present)

Some fits do not look very good due to strange Background behaviour

Possible alternative:

- Build K mass histogram from fit (MC)
- Use  $\pi$ , K,p histograms to fit (normalized) the mass spectrum